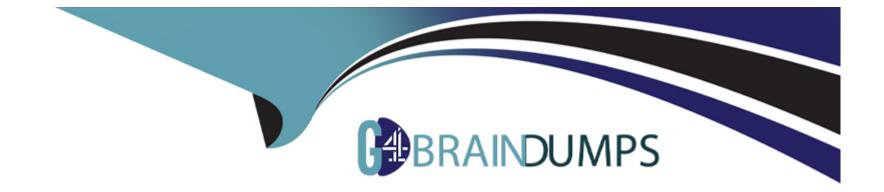

# Free Questions for C\_S4PPM\_2021 by go4braindumps

# Shared by Ward on 24-05-2024

For More Free Questions and Preparation Resources

**Check the Links on Last Page** 

## **Question 1**

#### **Question Type:** MultipleChoice

When you create an item from an initiative, which of the following objects are authorizations inherited from? Note: There are 3 correct answers to this question.

### **Options:**

#### A) Initiative

- B) Parent buckets
- C) Project System project
- D) Project Management project
- E) Portfolio

| Answer: |  |
|---------|--|
| A, B, E |  |

### **Question 2**

In SAP Enterprise Portfolio and Project Management, which objects can be used to exchange data back and forth to other application objects? Note: There are 2 correct answers to this question.

### **Options:**

#### A) Project task and network activity

- B) Project phase and WBS element
- C) Portfolio item and Project System project definition
- D) Milestone task and WBS element

### Answer:

B, C

## **Question 3**

**Question Type:** MultipleChoice

You want to distribute capacity requirements in a Project Management project. How can you distribute the values? Note: There are 3 correct answers to this question.

### **Options:**

- A) Apply a distribution rule
- B) Copy values from resource assignments
- C) Update the capacity requirements from the roll-up of task requirements
- D) Enter the values manually.
- E) Use a distribution function.

| Answer: |  |
|---------|--|
| C, D, E |  |

### **Question 4**

### **Question Type:** MultipleChoice

Which of the following objects can you use to configure the cost integration from Project System (PS) to SAP Portfolio and Project Management? Note: There are 3 correct answers to this question.

### **Options:**

A) Controlling area

B) Company code

C) Controlling (CO) version

D) Profit center

E) Cost elements

### Answer: A, C, E

### **Question 5**

**Question Type:** MultipleChoice

You want to confirm your work hours to tasks with the Cross-Application Time Sheet (CATS). When you enter the time sheet (CAT2), your work list is empty. What could be the reasons for this? Note: There are 2 correct answers to this question.

### **Options:**

A) Your role and business partner are assigned to tasks that have the In Process status.

- B) Your personnel number is not assigned to a business partner
- C) Your user is not assigned to a business partner.
- D) Your role and business partner are assigned to tasks that have the Created status.

| Answer: |  |
|---------|--|
| B, D    |  |

### **Question 6**

#### **Question Type:** MultipleChoice

Which of the following are valid breakdown periods for financial planning in Portfolio Management? Note: There are 2 correct answers to this question.

### **Options:**

A) 10 days

B) 3 months

C) 1 year

D) 2 weeks

### Answer:

B, C

### **Question 7**

#### **Question Type:** MultipleChoice

How can an existing Project Management project be integrated with SAP Management Accounting? Note: There are 2 correct answers to this question.

### **Options:**

- A) Make an assignment on project definition level in the Project System project
- **B)** Transfer the hierarchical project structure to Project System.
- C) Transfer the hierarchical project structure to internal orders.

D) Assign the project roles to an existing internal order manually

| Answer: |  |
|---------|--|
| A, B    |  |

### **Question 8**

#### **Question Type:** MultipleChoice

When you create an item from an initiative, which of the following objects are authorizations inherited from? Note: There are 3 correct answers to this question.

### **Options:**

A) Initiative

B) Parent buckets

C) Project System project

D) Project Management project

E) Portfolio

### Answer:

A, B, E

### To Get Premium Files for C\_S4PPM\_2021 Visit

https://www.p2pexams.com/products/c\_s4ppm\_2021

**For More Free Questions Visit** 

https://www.p2pexams.com/sap/pdf/c-s4ppm-2021

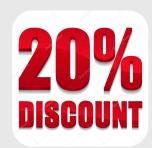